## **REGULAMENTO CURSO CMV**

Pro Flight Regularen do Curso de Comissão: 14 abr 21 abr 21 abr 21 abr 21 abr 21 abr 21 abr 21 abr 21 abr 21 a

**Modalidades Presencial e Semipresencial**

**Última atualização - 13 jan 24** 

Copyright©2001-2021 – PRO FLIGHT Escola de Aviação Civil | MIP - Manual de Instrução e Procedimentos PRO FLIGHT – todos os direitos reservados.

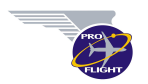

## **Objetivo deste regulamento**

**Apresentar um resumo das principais regras do Sistema de Manuais da Pro Flight contribuindo para o rápido entendimento do aluno sobre a forma como o curso acontece**.

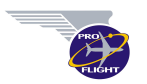

## **ÍNDICE**

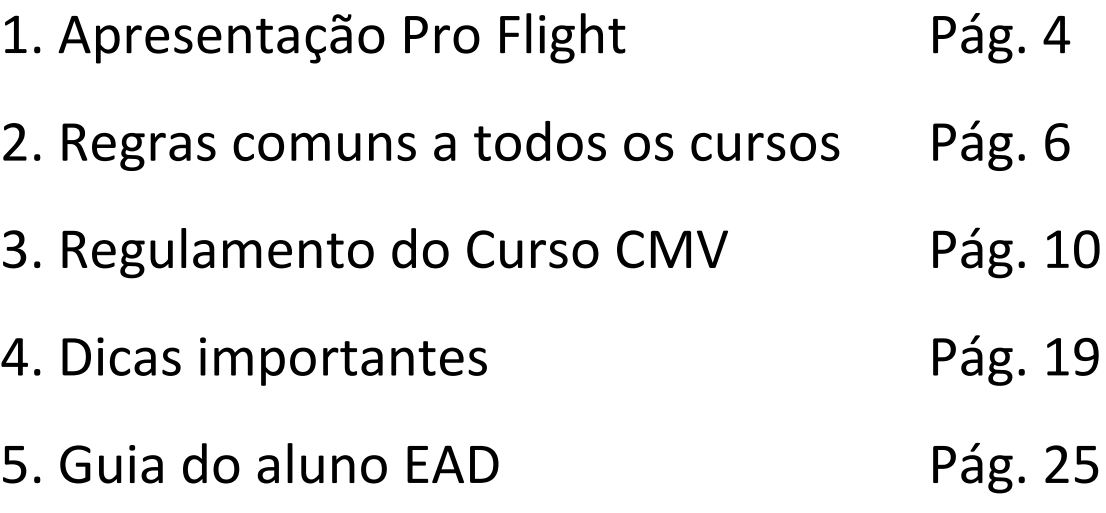

## **APRESENTAÇÃO PRO FLIGHT**

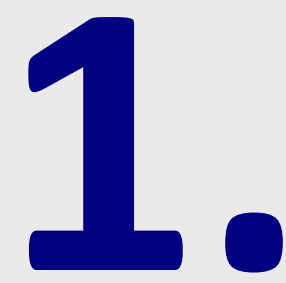

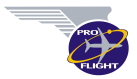

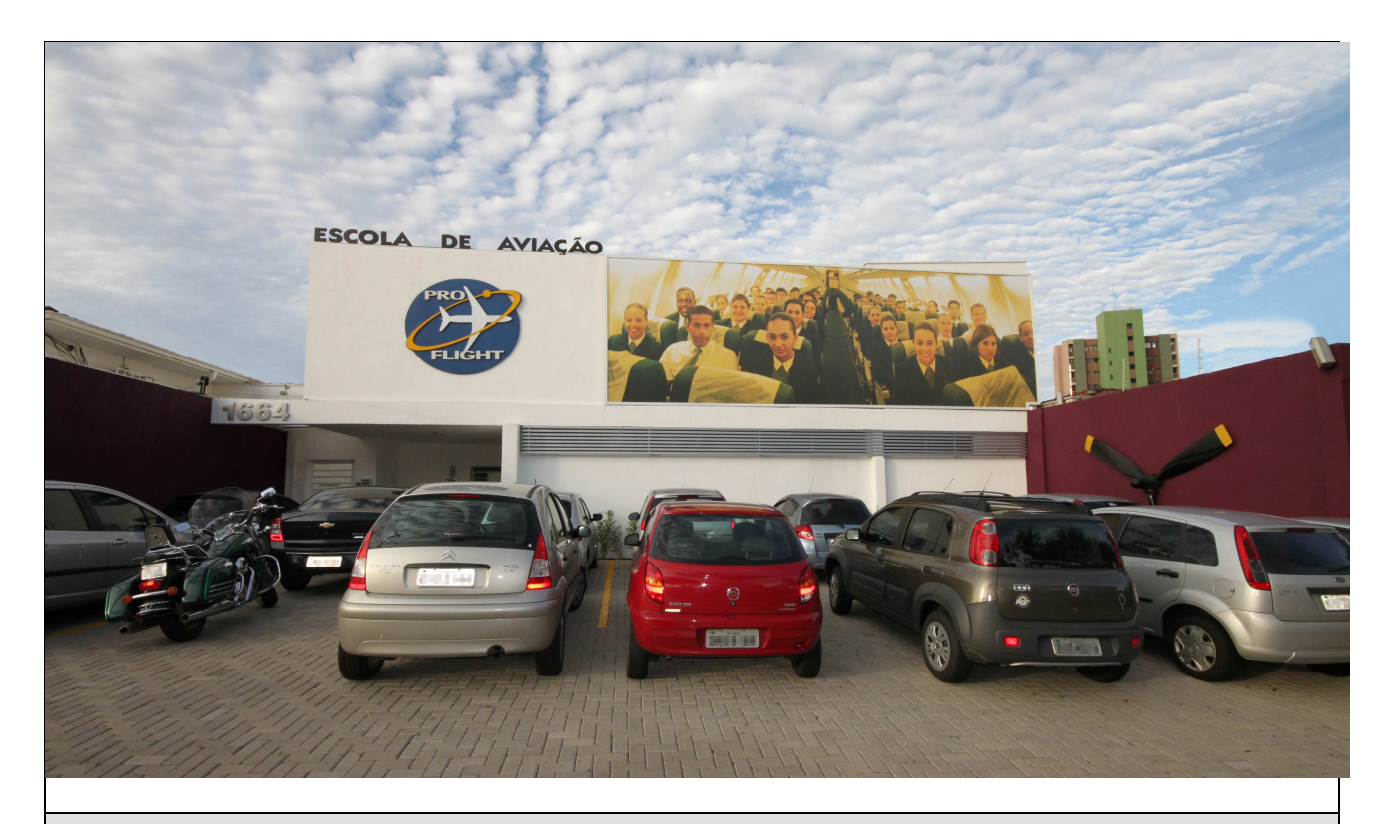

## **PRO FLIGHT Escola de Aviação Civil**

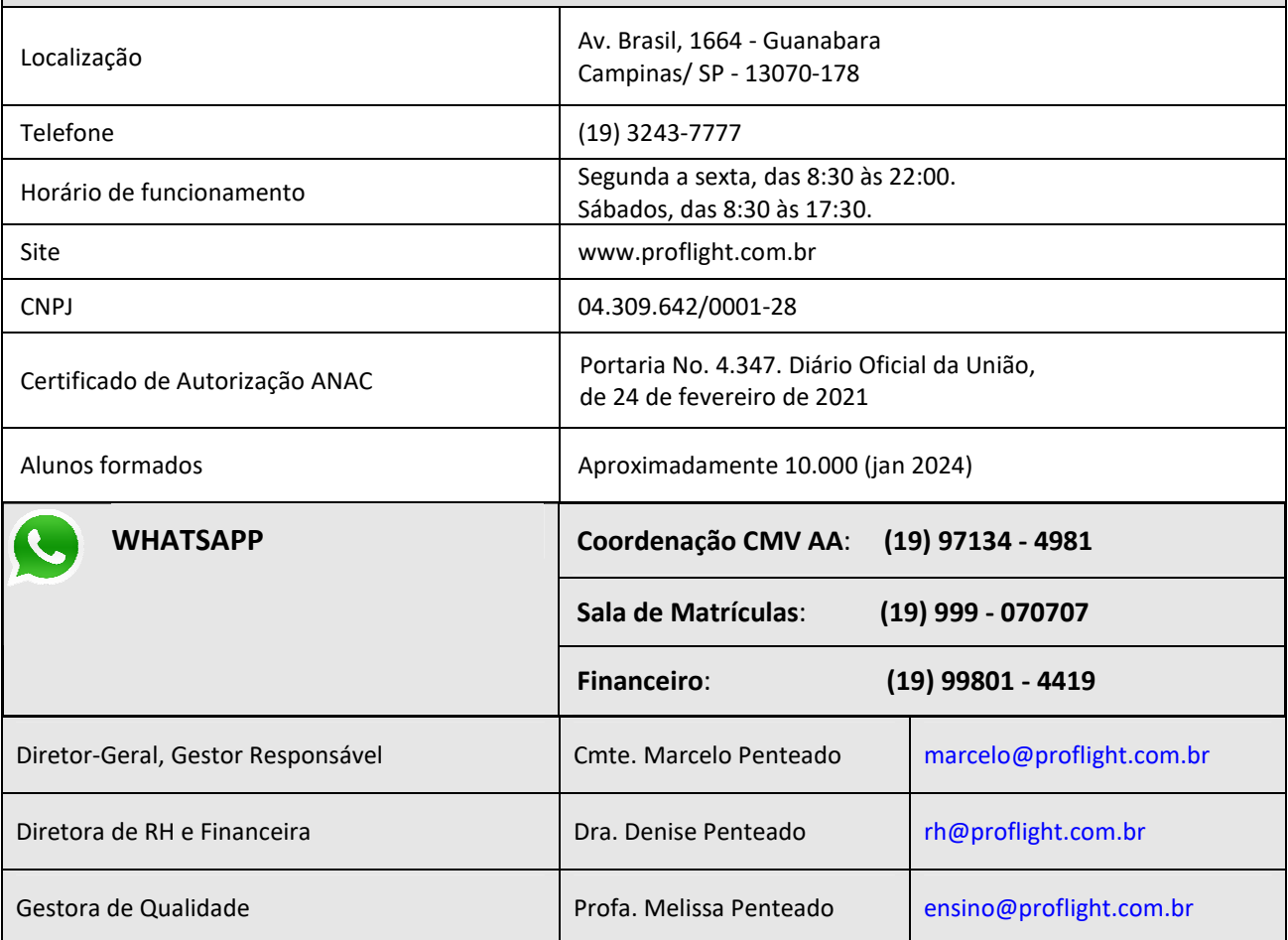

## **REGRAS COMUNS A TODOS OS CURSOS**

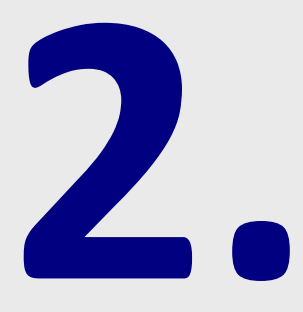

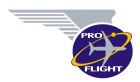

## **1 – PAGAMENTOS**

- a) Os pagamentos poderão ser feitos em dinheiro, por pix, por boleto bancário, por cartão de débito ou por cartão de crédito.
- b) Os alunos que optarem por boletos deverão entrar em contato com a escola antes do vencimento caso não os tenham recebido até a data do vencimento. O aluno que não efetuar o pagamento na data prevista terá acréscimo de multa por atraso de pagamento em sua parcela podendo ainda ser protestado.
- c) O valor correspondente ao material didático fornecido pela Escola só será devido pelo aluno caso não conclua o pagamento de todas as parcelas do curso contratado.
- d) Nos cursos presenciais, a partir do 10˚ dia de atraso, o aluno que estiver inadimplente será impedido de assistir às aulas.
- e) Nos cursos semipresenciais (EaD), o aluno que estiver inadimplente terá seu acesso ao Ambiente Virtual de Aprendizagem suspenso.
- **f) Em caso de inadimplemento o aluno não poderá fazer as provas oficiais.**
- g) Todos os recibos de pagamento deverão ser guardados durante a vigência do contrato uma vez que eles poderão ser solicitados pela Escola para comprovar seus pagamentos. A perda de um recibo submete o aluno ao risco de um novo pagamento.

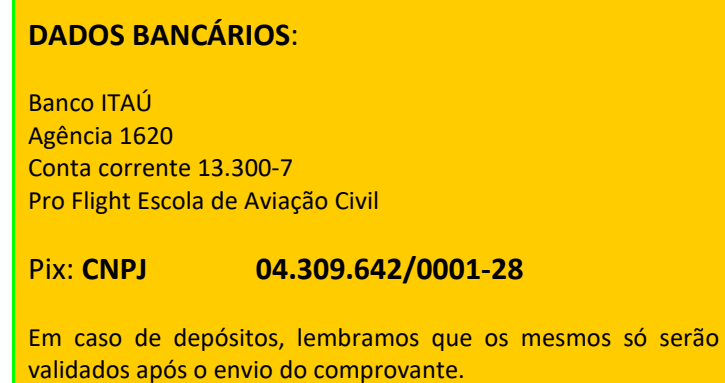

## **2 – DESISTÊNCIA**

a) Caso o aluno precise desistir do Curso, deverá seguir as cláusulas apresentadas no Contrato de Prestação de Serviços.

## **3 – CERTIFICADO DE CONCLUSÃO DE CURSO**

a) O Certificado de Conclusão de Curso será gerado em até 20 dias após a conclusão do curso, ficando disponível após o pagamento da última parcela do contrato de prestação de serviços.

## **4 – ESTACIONAMENTO**

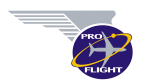

- a) As duas vagas de veículos localizadas em frente à porta de entrada da Escola são reservadas e de uso exclusivo do Staff da Escola (Diretoria e instrutores). As demais podem ser utilizadas por alunos, otimizando sempre o espaço disponível para o uso coletivo.
- b) O uso do estacionamento da PRO FLIGHT é autorizado exclusivamente no horário do curso contratado pelo aluno e desde que haja vaga disponível. Qualquer situação diferente dessa deverá ser submetida e aprovada pela Coordenação.
- c) Alertamos que a ENDEC costuma multar os veículos estacionados na segunda fila do nosso estacionamento, ou seja, se estiverem além dos muros laterais da Escola.

## **5** – **SEGURANÇA**

- a) Como parte das medidas de segurança praticadas pela PRO FLIGHT e para que possamos garantir a nossa tranquilidade orientamos todos os nossos alunos a seguirem as seguintes recomendações:
	- − Utilização do uniforme;
	- − Utilização visível do crachá;
	- − Evitar permanecer no ambiente externo da Escola fora dos horários de intervalo.

## **6 – EVAC - PLEM**

- a) Em caso de emergência, o **M1** e/ou o **M2** serão responsáveis por acionar o "**EVAC-PLEM Plano de Emergência de Evacuação da Escola**", ordenando e conferindo o esvaziamento de todas as salas de aula e dependências da Escola, iniciando o procedimento de combate ao fogo e acionamento simultâneo do Corpo de Bombeiros pelo telefone 193.
- b) Em caso de exercício simulado ou em caso real, caberá a todos os funcionários, instrutores e alunos atender imediatamente à solicitação do **M1** e/ou **M2** retirando-se da Sala de Aula ou dependência ocupada de forma ágil e calma.
- c) Respeitando a legislação, a Escola possui um par de extintores de água e de PQS em cada pavimento, que deverão ser utilizados em caso de emergência por toda e qualquer pessoa que já tenha adquirido os conhecimentos teóricos de Combate ao Fogo.
- d) Instrutores e funcionários administrativos deverão verificar com atenção maior o desligamento de todos os aparelhos de ar condicionado e também da máquina de fumaça da sala MD-11 no final das aulas e no momento em que as salas forem trancadas ao final do expediente.

## **REGULAMENTO DO CURSO CMV**

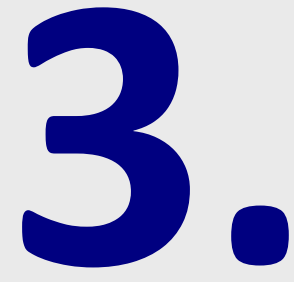

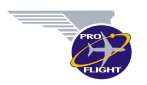

## **1 – DADOS DO CURSO**

Curso de Comissário de Voo/ Aeromoça Duração: de 4 meses a 6 meses

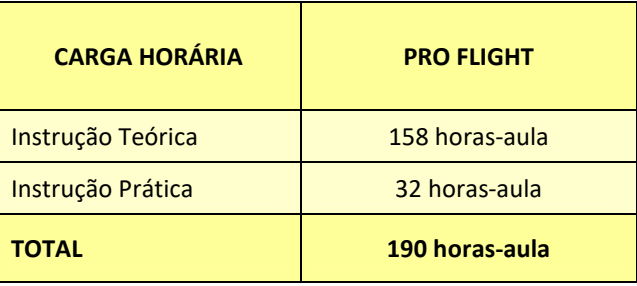

## **2 – PERFIL DO ALUNO CMV FORMADO**

Ao concluir o Curso CMV com aproveitamento, o aluno deverá possuir as seguintes **competências**:

- 1. Ter entendido a importância da sua atuação no que diz respeito à segurança de voo;
- 2. Ter adquirido sólidos conhecimentos e habilidades em primeiros socorros, podendo aplicá-las na prática sem hesitação;
- 3. Ter desenvolvido a capacidade de se comunicar de maneira clara e objetiva, se utilizando de uma comunicação não violenta, gentil e eficaz, tendo melhorado a sua performance em oratória;
- 4. Ter aprendido todos os conceitos inerentes aos Fatores Humanos na Aviação Civil (CRM), sabendo aplicar em situações a bordo da aeronave e na vida cotidiana, conceitos tais como: a importância de uma comunicação clara e sem ruídos; os fatores que levam a erros humanos e como gerenciá-los (gerenciamento de crise); a eficiência de um briefing e debriefing adequados; a correta tomada de decisão e ter aprendido a desenvolver uma boa consciência situacional.
- 5. Ter desenvolvido características positivas de disciplina, hierarquia e liderança;
- 6. Ter desenvolvido a habilidade de relacionamento interpessoal, através da troca de experiências com a equipe de ensino e demais alunos;
- 7. Ter desenvolvido seu auto conhecimento através da superação de limites nas práticas, se sentindo capaz de atuar em situações de emergência e estressantes;
- 8. Ter conhecimentos sólidos sobre a regulamentação da profissão e sobre conhecimentos gerais de aeronaves;
- 9. E com todos estes conhecimentos, ter adquirido desenvoltura o suficiente para ser capaz de atender bem a um passageiro, percebendo adequadamente as suas necessidades.

## **3 – CURRÍCULO DO CURSO CMV**

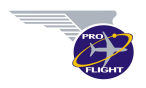

a) O currículo do Curso de Comissário de Voo da PRO FLIGHT é formado por disciplinas que faziam parte do Currículo de curso da ANAC e por disciplinas extracurriculares estratégicas que agregam um diferencial competitivo aos nossos alunos, além de um número maior de horas-aula de instrução prática.

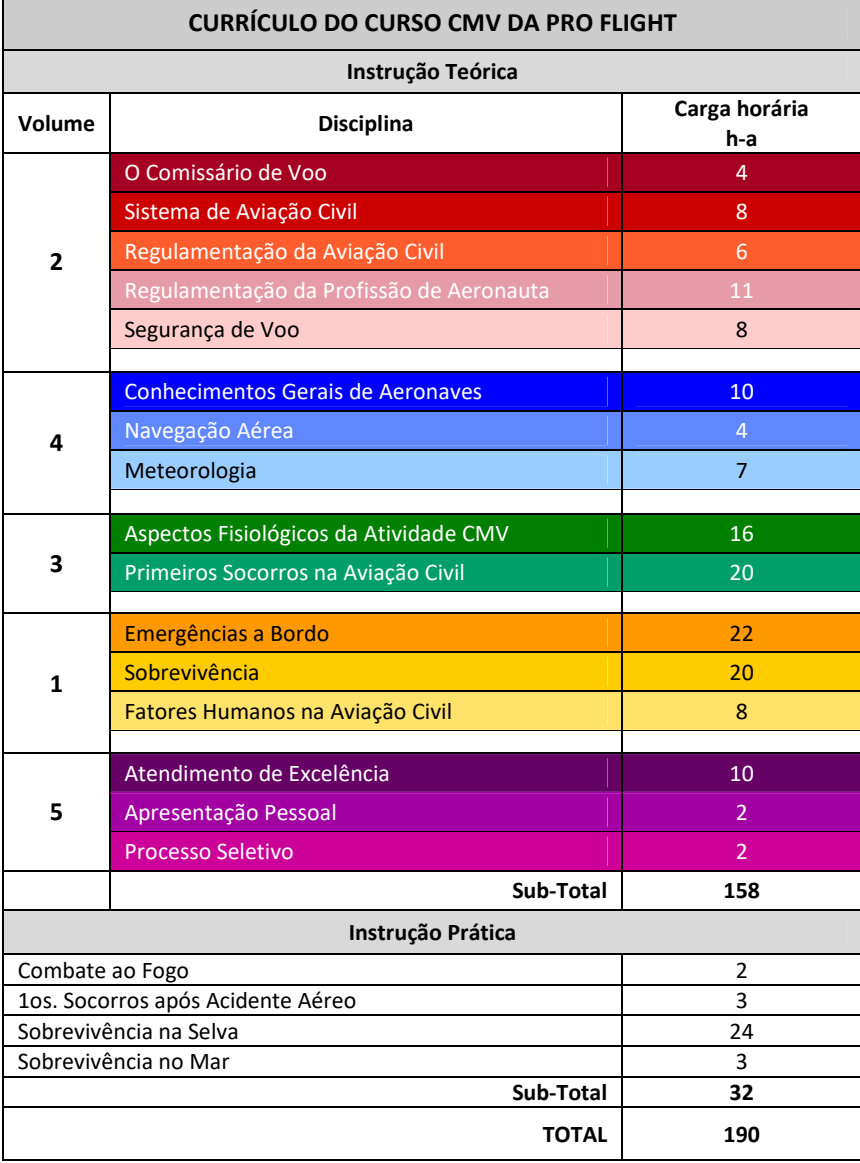

## **4 – PROGRAMAÇÃO**

- a) As turmas de final de semana poderão ter aulas aos domingos a fim de que seja cumprida a carga horária determinada pelo Programa de Instrução.
- b) É de exclusiva competência da Coordenação o planejamento, a escolha dos instrutores, a definição das salas de aula, a orientação didática e a marcação de datas de provas e práticas.
- c) Parte das disciplinas e parte do Material Didático do Curso CMV Presencial são oferecidos através do nosso Ambiente Virtual de Aprendizagem e através do formato PDF.

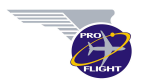

## **5 – BIBLIOGRAFIA UTILIZADA NO CURSO CMV**

- a) Serão usados no Curso CMV os volumes de 1 a 5 da coleção **"Para ser Comissário de Voo"**, de propriedade intelectual de PRO FLIGHT Escola de Aviação. É proibida qualquer forma de reprodução deste material. Crime previsto no Artigo 184 do Código Penal e na Lei n° 9610 de 19 fev 98, Título VII: Sanções às violações dos Direitos Autorais.
- b) Exceto em caso de indicação expressa, **a PRO FLIGHT DESACONSELHA O ESTUDO ATRAVÉS DE SIMULADOS E SITES "DE AVIAÇÃO"** devido ao histórico de questões mal formuladas ou com conteúdo alheio aos conteúdos teóricos previstos. A teoria e os exercícios existentes em nosso material didático são suficientes para os nossos alunos sejam aprovados na banca da ANAC de primeira.
- **c) O aluno que estiver sem seu material didático poderá ser impedido de assistir as aulas presenciais.**
- d) O aluno matriculado nos Cursos Semipresenciais receberá o material didático antes do início de cada disciplina/ Módulo.

## **6 – CRITÉRIOS DE APROVAÇÃO NO CURSO**

da sua turma ou uma hora após o término das aulas

a) Para ser **aprovado no curso** e para poder prestar a Banca da ANAC, o aluno deverá cumprir os critérios de desempenho mínimo especificados na tabela abaixo:

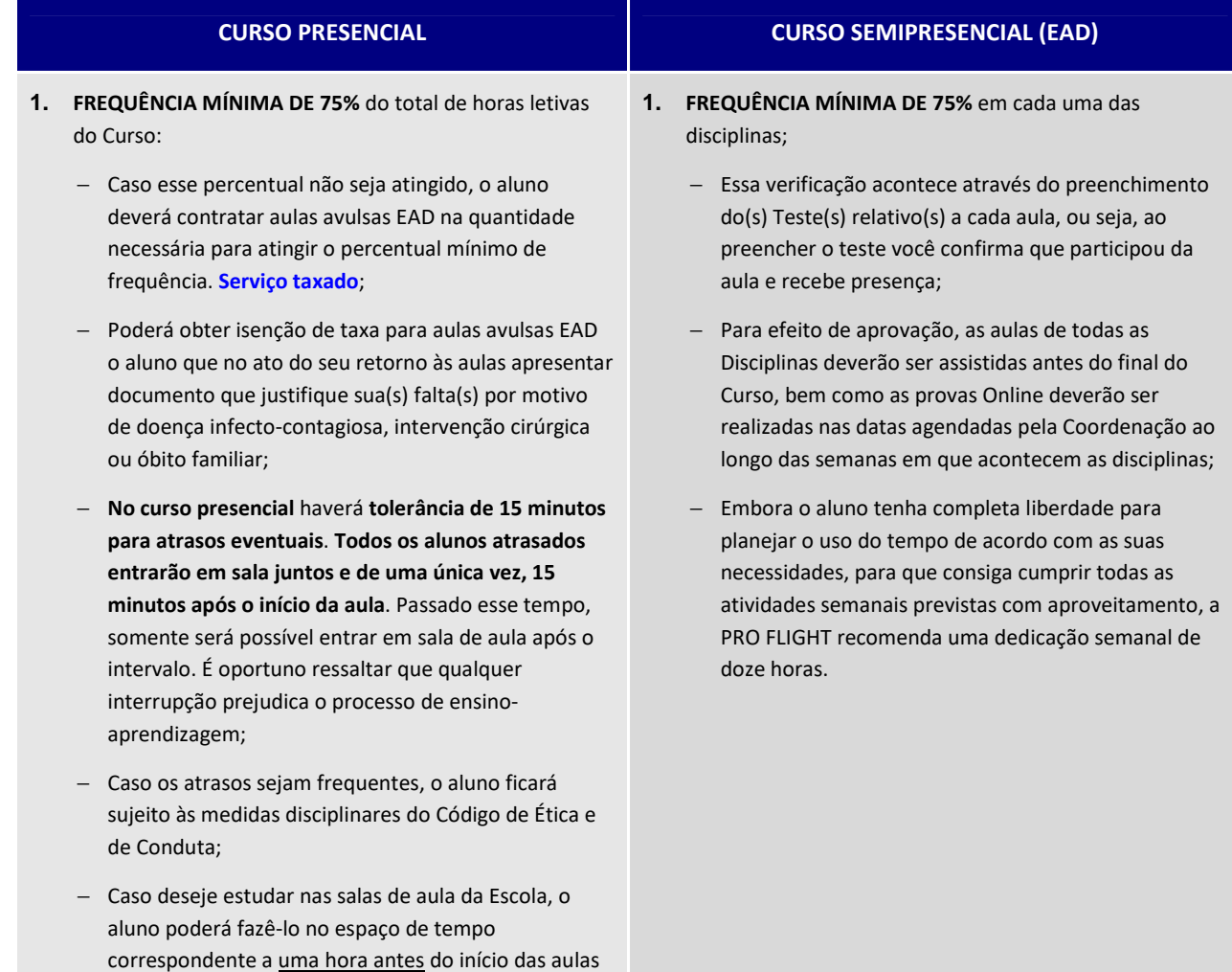

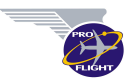

da sua turma, respeitadas as regras de uniformes.

#### **2. NOTA MÍNIMA 7,0 EM CADA UMA DAS DISCIPLINAS**.

- − **Provas presenciais**: no decorrer do curso, uma prova para cada disciplina, com 20 questões de múltipla escolha, feitas presencialmente na Escola, de acordo com a tabela abaixo.
- − **Provas substitutivas**: o aluno que perder alguma prova ou tirar nota menor que 7,0 deverá fazer uma nova prova. **Serviço taxado**. Essa pendência deverá ser concluída antes do final do curso.
- − **Provas de terceira época**: o aluno que tirar nota menor que 7,0 na prova substitutiva deverá fazer uma última prova de terceira época para obter a nota necessária para a sua aprovação. **Serviço taxado**.
- − **Caso o aluno reprove em alguma disciplina após a realização da terceira época**, poderá inscrever-se em outra turma cursando apenas a(s) disciplina(s) reprovada(s). **Serviço taxado**.
- − **Recursos de provas**: o aluno poderá pedir recurso de alguma questão de prova que considere incorreta ou indevida no prazo de até um dia após a realização da prova exclusivamente através da **FRS - Folha de Recurso e Sugestão** a ser retirada, preenchida e entregue à Coordenação. Não serão aceitos recursos fora desse prazo.

#### **2. NOTA MÍNIMA 7,0 EM CADA UMA DAS DISCIPLINAS**.

- − As disciplinas serão avaliadas através de provas à distância e de provas presenciais.
- − **Provas à distância**: no decorrer do curso, uma prova para cada disciplina, com 20 questões de múltipla escolha, feitas após o término de cada disciplina.
- − **Provas presenciais**: no final do curso, uma prova para cada disciplina, com 20 questões de múltipla escolha, feitas presencialmente na Escola. O aluno deve obter nota mínima 7,0 em cada uma das disciplinas.
- − Caso o aluno obtenha **nota 6,0 ou 6,5** em algum cartão de prova presencial e tenha feito todas as provas à distância durante o Curso, a Coordenação do Curso concederá o complemento de nota necessário para que o aluno fique com 7,0 sem que tenha que fazer provas substitutivas.
- − **Provas substitutivas**: caso o aluno obtenha **nota menor que 6,0** em algum cartão de prova presencial, deverá fazer a **prova substitutiva** da disciplina/do cartão. **Serviço taxado**.
- − **Provas de terceira época**: o aluno que tirar nota menor que 7,0 na prova substitutiva, poderá fazer uma última prova de terceira época para obter a nota necessária para a sua aprovação. **Serviço taxado**.
- − **Caso o aluno reprove em alguma disciplina após a realização da terceira época**, poderá inscrever-se em outra turma cursando apenas a(s) disciplina(s) reprovada(s). **Serviço taxado**.
- − **Recursos de provas**: o aluno poderá pedir recurso de alguma questão de prova que considere incorreta ou indevida no prazo de até dois dias após a realização da prova exclusivamente através da **FRS - Folha de Recurso e Sugestão** a ser retirada, preenchida e entregue à Coordenação. Não serão aceitos recursos fora desse prazo.
- **3. CONCEITO "SATISFATÓRIO" NA INSTRUÇÃO PRÁTICA**  (que corresponde a nota mínima 7,0) em cada uma das práticas do Curso.

#### **4. NOTA MÍNIMA 5,0 DE PARTICIPAÇÃO EM CURSO.**

Essa média se refere às competências de **Habilidade Social** e também de **Disciplina** que se espera do aluno ao longo do curso, a saber:

#### **Habilidade social**:

- Comunicar-se de forma agradável e assertiva;
- Conduzir-se de forma tranquila no relacionamento

práticas do Curso.

**3. CONCEITO "SATISFATÓRIO" NA INSTRUÇÃO PRÁTICA**  (que corresponde a nota mínima 7,0) em cada uma das

#### **4. CONCEITO "SATISFATÓRIO" DE PARTICIPAÇÃO EM CURSO.**

Esse conceito se refere à competência de **Disciplina** que se espera do aluno ao longo do curso, a saber:

#### **Disciplina**:

- Capacidade de respeitar as regras da Escola ao longo do curso;

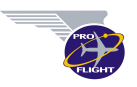

#### interpessoal;

- Acatar as orientações dos coordenadores e dos instrutores durante o curso.

#### **Disciplina**:

- Capacidade de respeitar as regras da Escola ao longo do curso;
- Apresentar-se sempre dentro dos padrões solicitados;
- Não possuir advertências ou suspensões;
- Não sair da sala durante as aulas;
- Não usar o celular durante as aulas;
- Manter atitude de respeito para com os colegas, instrutores e funcionários da Escola;
- Apresentar-se nos horários estipulados para as atividades programadas.
- a) **Nota 10,00**: alunos que não possuem nenhuma ocorrência tipificada acima.
- b) **Nota 7,00**: alunos que possuem no máximo uma ocorrência leve/advertência tipificada acima.
- c) **Nota 5,00**: alunos que possuem duas advertências ou uma suspensão, mas que não cometeram mais nenhuma ocorrência.
- d) **Nota 2,5**: alunos que através de várias ocorrências demonstram que não apresentam nenhuma ou quase nenhuma disciplina e habilidade social dando ensejo inclusive para o encerramento do Contrato de Prestação de Serviços pela Escola.

#### **5. NOTA MÍNIMA 7,0 DE APRESENTAÇÃO PESSOAL.**

Esse critério corresponde ao uso correto e completo do uniforme. A Apresentação Pessoal será avaliada diariamente por instrutores, coordenadores e pelos funcionários da Sala de Matrículas.

O aluno que faltar à aula sem justificativa receberá automaticamente ponto negativo de uniforme.

- a) **Nota 10,00**: alunos que possuem 1 ou nenhum ponto negativo.
- b) **Nota 7,00**: alunos que possuem de 2 a 4 pontos negativos.
- c) **Nota 5,00**: alunos que possuem 5 ou mais pontos negativos.
- Apresentar-se sempre dentro dos padrões solicitados;
- Não possuir advertências ou suspensões;
- Não sair da sala durante as aulas;
- Não usar o celular durante as aulas;
- Manter atitude de respeito para com os colegas, instrutores e funcionários da Escola;
- Apresentar-se nos horários estipulados para as atividades programadas.

Esse conceito será avaliado **durante a INSTRUÇÃO PRÁTICA** em conjunto com os demais itens avaliados nos exercícios.

#### **5. CONCEITO "SATISFATÓRIO" DE APRESENTAÇÃO PESSOAL.**

Esse conceito corresponde ao uso correto e completo do uniforme solicitado para cada exercício.

Esse conceito será avaliado **durante a INSTRUÇÃO PRÁTICA** em conjunto com os demais itens avaliados nos exercícios.

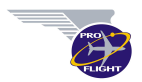

b) As disciplinas serão avaliadas de acordo com a sequência abaixo:

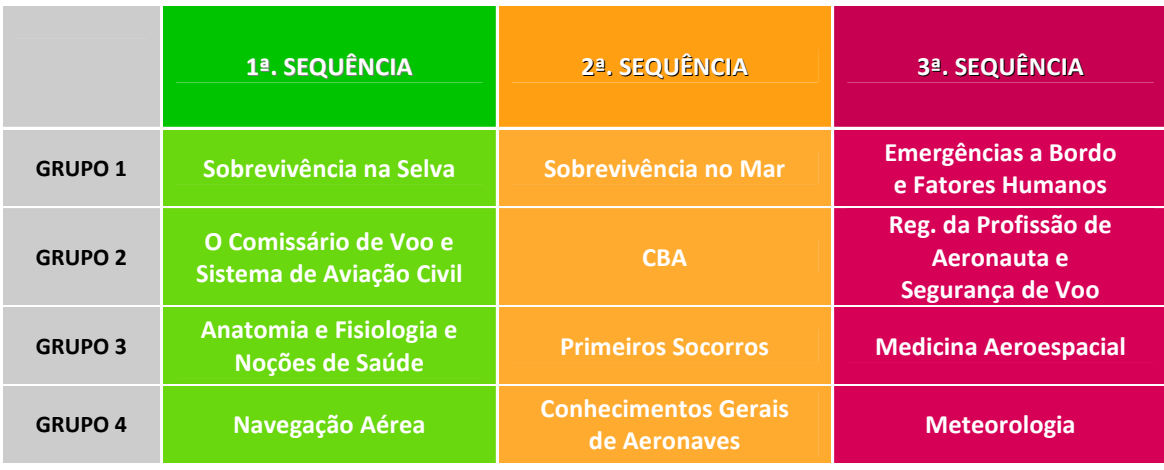

- c) A disciplina de "**Fatores Humanos na Aviação Civil**" será avaliada através de uma prova online.
- d) O aluno que chegar atrasado ficará sujeito a não fazer prova.
- e) A média final do aluno será calculada através da média aritmética do percentual de frequência, das provas das disciplinas teóricas, das notas da parte prática, da nota de participação em curso e da nota de apresentação pessoal.
- f) O melhor aluno de cada turma participante da Formatura será homenageado com a entrega do brevet dourado.

## **7 – INSTRUÇÃO PRÁTICA DO CURSO CMV**

- a) Constituem a instrução prática do Curso de Comissário de Voo, os treinamentos de Sobrevivência no Mar; Primeiros Socorros após Acidente Aéreo e Sobrevivência na Selva; Combate ao Fogo.
- b) O acesso do aluno à instrução prática está condicionado a:
	- − Apresentação de declaração ou atestado médico ou CMA válido;
	- − Inexistência de pendências financeiras;
- c) Em caso de sinistro, caberá a PRO FLIGHT prestar os primeiros socorros através de pessoal qualificado, transportar o aluno até o hospital e paralelamente solicitar a presença da pessoa indicada para acompanhar o aluno.
- d) O aluno que necessitar de atendimento e ou assistência médica durante a(s) prática(s) estará sujeito a não obter nota suficiente para aprovação na(s) prática(s).
- **e) Caso o aluno cause algum dano ao equipamento fornecido pela Escola, o mesmo deverá ser imediatamente ressarcido.**
- f) Dentre outros itens avaliados nas práticas, o aluno será avaliado quanto à **"Adaptabilidade"**, que observa:
- Capacidade de se adaptar a situações, pessoas e locais novos, sem prejuízo do seu desempenho;
- Capacidade de mostrar tranquilidade ao enfrentar situações adversas;
- Comportar-se adequadamente em relação às regras e normas praticadas no curso.

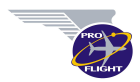

## **9 – UNIFORMES**

- a) Os alunos deverão apresentar-se de uniforme em todas as atividades acadêmicas da Escola a partir da data de entrega do(s) uniforme(s).
- b) As alunas deverão apresentar-se sempre dentro dos padrões de maquiagem e cabelo previstos para o curso.
- c) Os padrões de uniformes, de maquiagem e de cabelo estão definidos no "**Guia Digital de Apresentação Pessoal**" e devem ser seguidos junto com o início do uso do uniforme.
- d) Não será admitida nenhuma alteração na altura do vestido e no modelo do uniforme feminino ou masculino.
- **e) O uso de piercings visíveis é proibido durante todas as atividades do curso.**
- **f) O aluno que apresentar-se para as aulas fora dos padrões previstos estará sujeito a não assistir aula.**
- g) O aluno deverá portar seu crachá de identificação pessoal durante todas as atividades escolares (exceto na Marinharia) ficando sujeito a não assistir aula se não estiver de posse do mesmo.
- h) A foto 3x4 para o crachá será feita de uniforme e com fundo branco na Escola na data definida pela Coordenação e, para alunos EAD, enviada com camiseta branca e fundo branco. **Serviço taxado** após essa data.
- i) O aluno que optar por arrumar-se na escola deverá fazê-lo antes das aulas, respeitando o horário de início das mesmas.
- j) Nos dias de provas e em datas definidas pela Coordenação, o aluno poderá comparecer usando a camiseta PRO FLIGHT e calça jeans azul estando dispensado de usar o uniforme social.
- k) **Nenhum aluno deve chegar na Escola, permanecer na Escola ou sair da Escola usando o uniforme de maneira incompleta**.

## **10 – DEPARTAMENTO DE RH**

- a) O aluno receberá como cortesia o serviço do Departamento de RH **pelo prazo de um ano** após a conclusão do Curso de Comissário de Voo no qual se matriculou.
- b) Essa cortesia constitui-se de:
	- − Aula de Processo Seletivo **durante** o curso de comissário no qual o aluno se matriculou;
	- − Orientação para elaboração de curriculum;
	- − Esclarecimento de dúvidas através do e-mail rh@proflight.com.br.
- c) A foto do curriculum deverá ser feita de uniforme, com fundo branco, com brevet, sem crachá e sem casquete e nos padrões de cabelo e maquiagem apresentados no "**Guia Digital de Apresentação Pessoal**". **Serviço EASY PICTURE CV disponível**.
- d) Recomendamos aos alunos manterem o PDF do seu Cuuriculum atualizado e acompanharem as oportunidades de processos seletivos através das nossas redes sociais e dos grupos de Whatsapp da Escola.
- e) A cortesia do serviço de RH será prestada exclusivamente para os alunos que estiverem em dia com os seus pagamentos.
- f) Como parte dos cursos complementares, a PRO FLIGHT oferece o **Curso de Processo Seletivo**, com oito horas de duração contendo entrevistas, dinâmicas de grupo, apresentação pessoal e toda a vivência necessária para que o aluno aumente suas chances de ser contratado pelas companhias aéreas. **Serviço taxado**.

## **11 – FORMATURA**

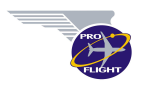

- a) A Cerimônia de Formatura é o momento formal e solene onde acontece a entrega exclusiva dos brevets aos alunos que concluem o curso com aproveitamento. **Serviço taxado**.
- b) Nessa Cerimônia praticamos as mesmas regras de apresentação pessoal e de uso do uniforme do Curso CMV.
- c) Para participar da Cerimônia é preciso estar em dia com suas parcelas.
- d) Caso o aluno seja reprovado no curso, a Escola devolverá os valores pagos pelos convites, desde que solicitado até o dia da 3ª Época.

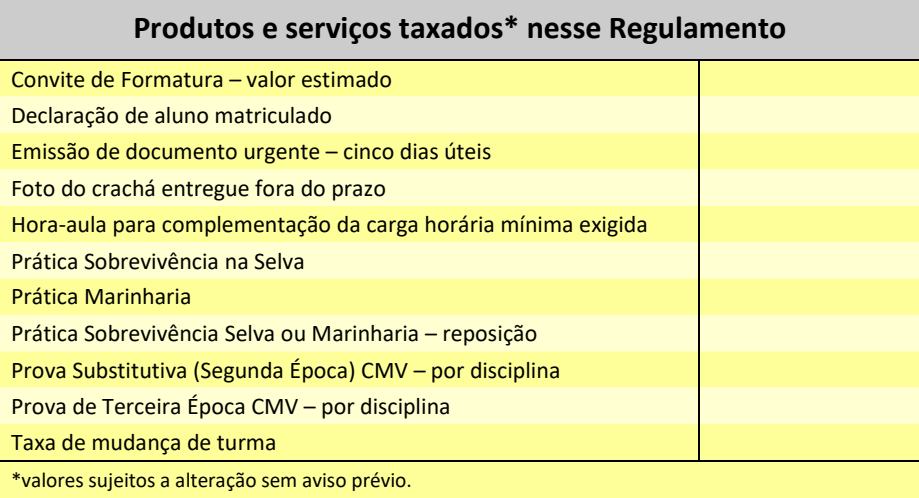

# **DICAS IMPORTANTES**

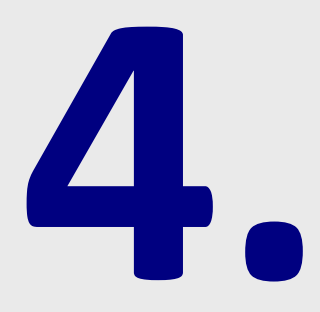

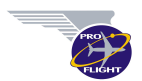

### **1 – FOTOGRAFIAS e CLIP DA TURMA**

- a) A PRO FLIGHT mantém um serviço de fotografias das práticas e da Formatura. As fotos poderão ser adquiridas com preço reduzido através do programa **EASY PICTURE**, sempre disponível por duas semanas após a data desses eventos, ou pelos preços normais quando você desejar. Mas atenção, o programa **EASY PICTURE** tem um prazo limite de 30 dias depois da formatura para escolher e adquirir suas fotos.
- b) Em respeito ao **Código de Ética e de Postura**, os arquivos digitais das imagens escolhidas para o aluno não devem ser compartilhados com terceiros.
- c) A Pro Flight também organiza o **EASY PICTURE CV** para que você consiga tirar suas fotos de forma profissional e no padrão para as companhias aéreas. Nesse serviço as fotos são tratadas e organizadas em quatro para cada cópia. Fique atento, são poucas datas disponíveis.

## **2 – CURSO DE INGLÊS - PROGRAMA** *FAST TRACK*

a) Como parte dos cursos complementares que visam fortalecer o curriculum do aluno, a PRO FLIGHT possui o Curso de Inglês para Comissários, com o **Programa** *FAST TRACK* **de Qualificação em Inglês** em dois módulos, o "**Iniciante**" e o "**Aviação**". Esse programa possui mais de 20 turmas formadas e tem como objetivo preparar nossos alunos no menor espaço de tempo possível para as entrevistas nas companhias aéreas. As turmas têm número reduzido de alunos para que o aproveitamento seja o melhor possível.

## **3 – CÓDIGO ANAC**

- a) Após a matrícula, para iniciar o curso, o aluno deverá obter seu **código ANAC** sob pena de não poder ser inscrito como aluno na ANAC:
	- Acesse o site da ANAC www.anac.gov.br
	- No meio da página principal, na coluna da esquerda, clique em "**Serviços Online**" e, em seguida, em "**Solicitar emissão de licenças e habilitações**".
	- Será mostrada a página do Sistema Integrado de Informação da Aviação Civil (SINTAC), na qual você deverá clicar na opção "**Solicitar Código ANAC**".
	- Em seguida, será apresentada uma tela, onde deverão ser informados seus dados pessoais e endereço completo. Ao clicar na opção "**avançar**", seu código ANAC será gerado.
	- Clique na opção "**OK**" da mensagem.
	- Em seguida, será mostrada a tela já com a informação do seu Código ANAC (CANAC), no canto superior esquerdo (em vermelho).

## **4 – INSCRIÇÃO NA BANCA DA ANAC (atualizado em abr 21)**:

- a) Verifique o seu cadastro no site da ANAC.
- b) Se você ainda não tem o Login e senha no sistema SACI, acesse esse link abaixo: https://sistemas.anac.gov.br/saci/cadAeronauta/Identificacao.asp

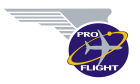

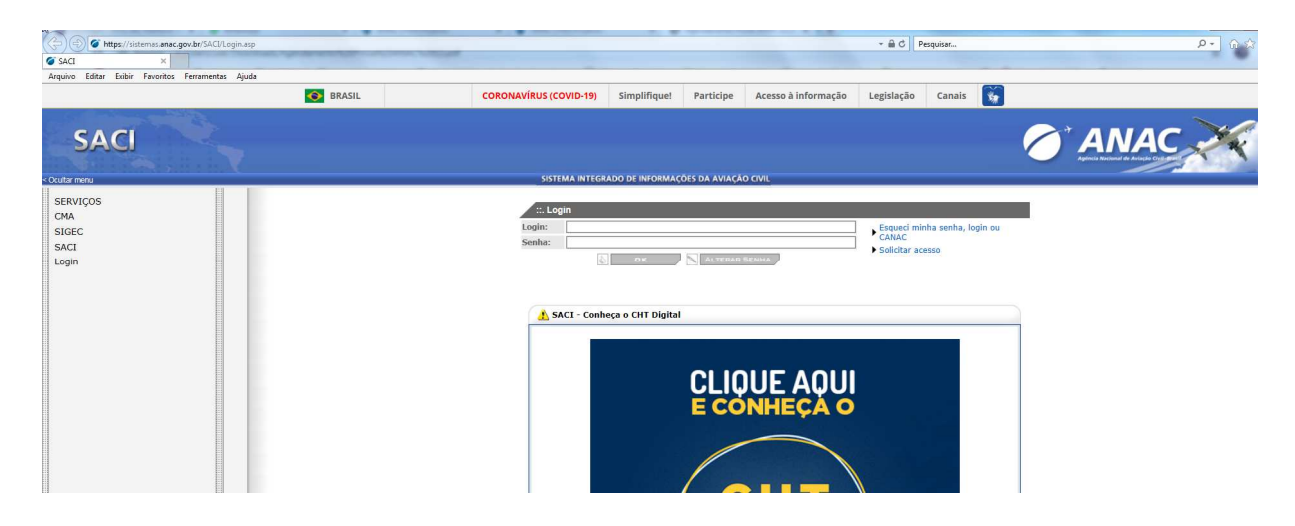

c) A Esquerda, clique em **DADOS AERONAUTA - ATUALIZAÇÃO CADASTRAL DE AERONAUTAS**. Atualize seus dados e inclua uma foto no perfil.

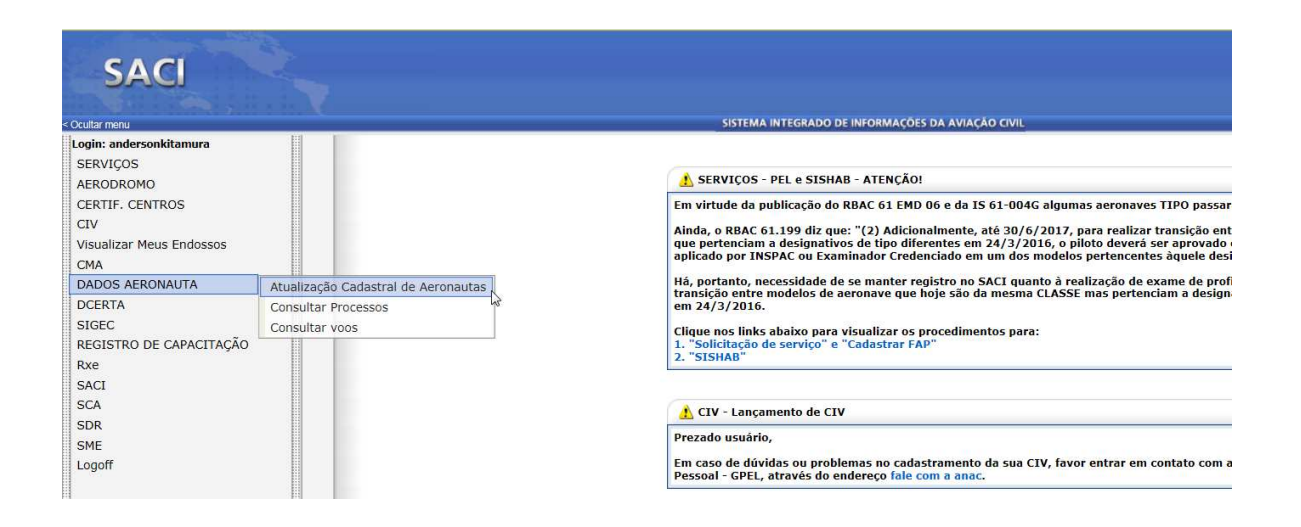

- d) Para o agendamento é necessário que o aluno tenha CANAC e que a foto esteja atualizada no sistema SACI conforme o padrão OACI descrito no seguinte link: https://certpessoas.fgv.br/arquivos/anac/oaci.pdf
- e) Verifique sua aprovação em curso certificado no site da ANAC através do seguinte link: https://sistemas.anac.gov.br/educator/Exames.Aspx
- f) Após essas verificações você pode dar entrada no processo de inscrição para a prova ANAC-FGV, de acordo com os seguintes passos:
- 1. Acesse: https://certpessoas.fgv.br/anac/

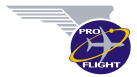

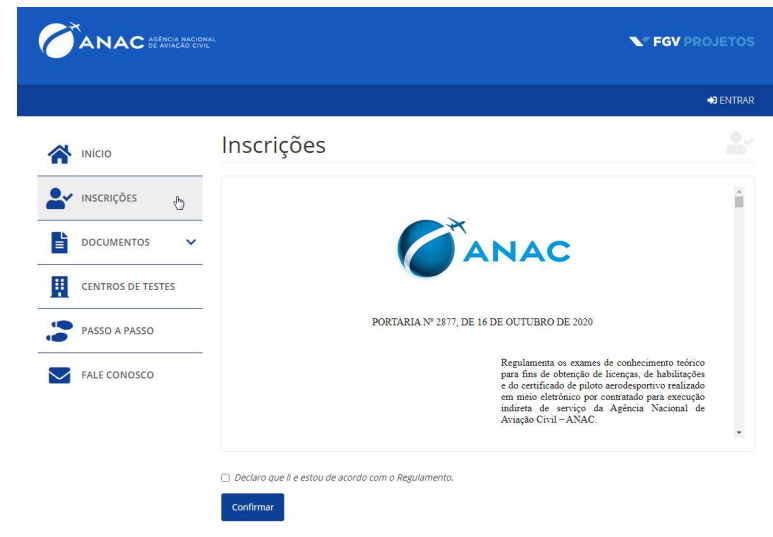

2. Escolha onde você deseja prestar a banca:

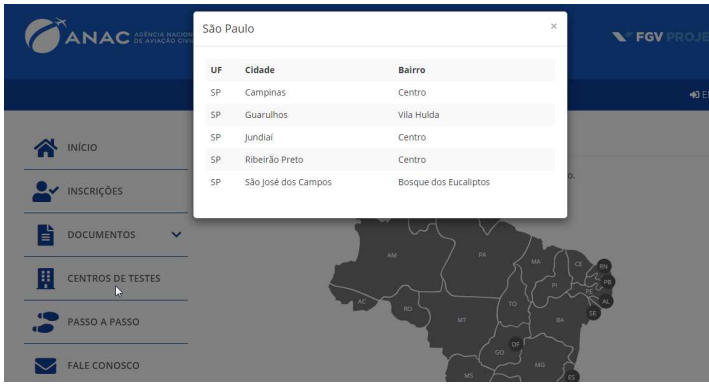

**Exemplo**:

Em Campinas-SP.

FUNDAÇÃO GETULIO VARGAS Rua José Paulino, 1369 - Centro, Campinas - SP, 13013-001

- 3. **Aluno realiza inscrição**: acesse o menu "**INSCRIÇÕES**" e siga os passos indicados. Ao completar o processo, o participante receberá um e-mail com os dados de acesso.
- 4. **Aluno gera o boleto**: acesse o menu "**INSCRIÇÕES**" e siga os passos indicados. Ao completar sua inscrição, você receberá um e-mail para gerar o boleto.
- 5. **FGV confirma pagamento**: o pagamento é confirmado em até 5 dias úteis. Quando isso acontecer, você receberá um email com instruções para a realização do agendamento.
- 6. **Aluno realiza o agendamento**: você poderá realizar o seu agendamento após confirmação do pagamento da taxa de inscrição. O ato de agendar significa escolher o local, a data e a hora para realização da prova.
- 7. **FGV confirma o agendamento**: a confirmação do agendamento acontecerá 7 (sete) dias antes da data escolhida para a realização da prova. Uma vez confirmado, o agendamento não poderá mais ser cancelado pelo aluno.
- 8. **Aluno realiza a prova**: você deverá comparecer com 30 minutos de antecedência na data e local escolhidos, munido de documento oficial com foto, conforme indicado no regulamento do processo. Em caso de atraso, você perderá a inscrição e terá que pagar uma nova taxa.
- 9. **FGV libera o resultado**: o resultado será liberado em até 5 (cinco) dias úteis após a realização da prova. Nesse momento, um e-mail será enviado avisando sobre a liberação e explicando como fazer para visualizá-lo.

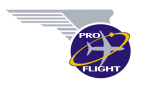

- 10. **Aluno visualiza o resultado**: para visualizar o resultado, você deverá acessar o sistema com seus dados de acesso (login e senha) e clicar no menu "**RESULTADO**" para visualizá-lo.
- 11. A verificação da sua aprovação no exame também pode ser feita na ANAC após 5 dias, através do seguinte link: https://sistemas.anac.gov.br/resultadodosexames/

## **5 – ORIENTAÇÕES PARA O SEU ESTUDO**

A organização e gestão do tempo são fundamentais para o seu sucesso. Apresentamos aqui algumas ações e atitudes que irão te ajudar nesse processo:

#### **Espaço**:

- − Determine um espaço específico para seus estudos.
- − Certifique-se de que o local não tenha muitos estímulos para evitar a sua distração.

#### **Compromisso**:

Reserve horários diários para estudo, e estabeleça um compromisso. Está comprovado que estudos fracionados diários funcionam melhor que 10 horas de estudo seguidas. Sugerimos uma hora por dia.

#### **Rotina**:

- − Confira o gabarito com as respostas certas somente depois de responder os testes, essa é a melhor forma de fixar o aprendizado.
- − Ao final de cada aula revise o que aprendeu.
- − Fique em dia com as tarefas e atividades. Isso proporcionará mais motivação ao longo do curso.
- − Acesse diariamente o ambiente virtual do curso. Estabelecer essa rotina ajuda a não acumular conteúdos e tarefas. (Modalidade EaD).

#### **Interatividade e ferramentas**:

- Use dicionários e glossários, pois enriquecem os vocabulários e facilitam o entendimento de textos.
- − Tenha um e-mail acessível para contatos da escola.
- − Participe das videoconferências. Para isso levante questões interessantes, que ajudem a provocar reflexão do grupo. (Modalidade EaD).

#### **Organização**:

- − Verifique o calendário para não perder eventos, atividades e prazos.
- − Tenha os materiais necessários por perto. Isso demonstra organização e evita paradas desnecessárias.
- − Faça anotações, resumos escritos e tabelas. Isso otimiza a memória visual.
- − Consulte o e-book e a tutoria sempre que achar necessário. (Modalidade EaD).

#### **Organização do tempo**:

- − Reserve um tempo para seu lazer ou sua atividade física. Isso melhora o bem estar físico e consequentemente o rendimento escolar.
- − Durante o estudo, faça pausas curtas para assimilar melhor os conteúdos.
- − Dedique um tempo especial aos conteúdos que você tem mais dificuldade.
- − Adote uma postura pró-ativa para resolver de forma rápida seus problemas e para não prejudicar seu desempenho no curso.
- − Para garantir a motivação, cumpra os prazos determinados para entrega de atividades. (Modalidade EaD).

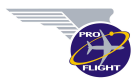

## **6 – FACILIDADES - Onde comer perto da Escola**

- Subway (a uma quadra da Escola subindo a Avenida Brasil, no posto Shell). Oferecem bebida gratuita para os nossos alunos.
- Gordão lanches (a uma quadra da Escola, descendo a Avenida Brasil). **Não** recomendamos devido à demora do serviço! Para ganhar tempo você pode agendar seu pedido pelo telefone 3242-5770.
- Quiosques (a 2 quadras da Escola, subindo a Avenida Brasil). Possuem alternativas rápidas e econômicas.
- Mac Donald´s (a 10 quadras da Escola, descendo a Avenida Brasil). É necessário ir de carro.
- Burger King (a 10 quadras da Escola, descendo a Avenida Brasil). É necessário ir de carro.
- Habib´s (a 13 quadras da Escola, descendo a Avenida Brasil). É necessário ir de carro.

## **GUIA DO ALUNO EAD**

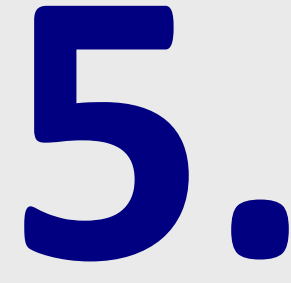

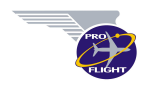

## **1 – DEFINIÇÕES**

**Centro de Instrução de Aviação Civil (CIAC)**: organização certificada pela ANAC cuja finalidade é formar recursos humanos para a aviação civil, conduzindo seus alunos para a obtenção das licenças, habilitações e certificados requeridos pela ANAC.

**Programa de Instrução (PI)**: documento legal aprovado pela ANAC, no qual o CIAC descreve a finalidade e os objetivos da instrução, o currículo do curso, os métodos, a sequência, a padronização das atividades, o material de instrução e os auxílios à instrução. O Programa de Instrução é um detalhamento do Regulamento de Curso.

**Educação a Distância (EaD)**: modalidade educacional na qual a mediação didático-pedagógica nos processos de ensino e aprendizagem ocorre com a utilização de meios e tecnologias de informação e comunicação, com alunos e professores desenvolvendo atividades educativas em lugares e tempos diversos.

**Curso semipresencial**: curso no qual, por exigência da ANAC, parte das atividades acadêmicas é realizada presencialmente.

**Ambiente Virtual de Aprendizagem (AVA)**: permite acessar os conteúdos das vídeoaulas, as tarefas, os testes e atividades interativas tais como as videoconferências. O AVA é uma sala de aula virtual. O AVA deve proporcionar uma aprendizagem dinâmica envolvendo alunos e tutores, deve ser de fácil navegação, oferecendo ao usuário liberdade e confiança no seu manuseio e deve proporcionar ainda facilidade em entender a lógica do ambiente e do acesso às suas ferramentas. O AVA acontece através de uma plataforma de ensino.

**Plataforma de ensino**: a plataforma escolhida pela Pro Flight para as atividades a distância é o MOODLE, uma plataforma bem avaliada em todo o mundo, com destaque às características intuitivas, que facilita a navegação de quem já visita ambientes virtuais e também para quem está iniciando no mundo virtual.

**Interface amigável**: ambiente de interação homem/máquina em qualquer sistema de informática, no qual o projeto seja eficiente, com comandos intuitivos e sem poluição visual. A construção de uma interface amigável é um fator importante no planejamento de qualquer sistema de comunicação não presencial, sendo um ponto decisivo para o seu sucesso.

**Ferramentas**: meios através dos quais ocorre a interação, a cooperação (videoconferências, canais de comunicação, entre outros) e o acompanhamento do aluno quanto à forma como interage com o ambiente virtual, quanto à frequência na qual se dá o acesso e quanto ao desenvolvimento dos trabalhos do aluno. Podem ser **síncronas** (quando as atividades instrucionais ocorrem simultaneamente para todos os alunos em data e horário previamente agendados) ou **assíncronas** (quando o aluno tem liberdade para desenvolver as atividades instrucionais conforme sua conveniência até determinada data limite).

**Recursos**: meios de comunicação através dos quais são trocadas informações, conhecimentos, ideias, dúvidas, sugestões, críticas etc., entre alunos, pessoal administrativo e tutor(es). Trata-se da principal forma de obtenção do conteúdo programático, podendo ser utilizados internet, material impresso e *online*, websites, vídeos, videoconferências, telefone e e-mail dentre outros.

**Aula EaD**: apresentação do conteúdo teórico em arquivos de pdf, com textos teóricos explicativos e ilustrações coloridas, com sequência de testes e questões a serem preenchidas durante a aula.

**Videoaula**: apresentação do conteúdo teórico através de aula gravada pelo tutor, com sequência de testes e questões a serem preenchidas durante a aula.

**Testes**: sequência de questões que serão respondidas pelo aluno através do AVA correspondente a cada aula. É considerada a melhor ferramenta de fixação de aprendizagem para o aluno, com imediata visualização do seu aproveitamento. É também a forma pela qual é registrada a frequência do aluno em cada disciplina.

**Videoconferência**: é uma ferramenta de comunicação síncrona, utilizada após uma determinada sequência de Aulas EaD ou Videoaulas, para debater os objetivos da disciplina, sintetizar seus conceitos e tirar dúvidas. O tutor trabalha como mediador. O aluno participa das videoconferências para que o tutor possa lhe conhecer e para trocar experiências com seus colegas. Propicia a melhora da prática de argumentação e discussão.

**Interação**: é a troca de informações entre alunos e entre aluno(s) e tutor(es) durante os processos de ensino e aprendizagem. Em educação a distância existem várias formas de interação: conferências, videochamadas, mensagens de áudio entre outros.

**Formas de atendimento ao aluno**: são os canais de comunicação através dos quais o aluno interage com a Escola.

**Calendário**: ferramenta importante para acompanhar os compromissos acadêmicos do curso, como por exemplo, a abertura e o encerramento das disciplinas, as provas EaD, a entrega das atividades didáticas entre outros.

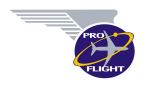

**Provas EaD**: sequência de questões que deve ser respondida pelo aluno através do AVA após a conclusão de cada disciplina. Ficam disponíveis por 24 horas. Tem peso 1,0 na composição da média de cada disciplina.

**Provas presenciais**: sequência de questões por disciplina que serão respondidas pelo aluno na semana presencial do curso. Tem peso 5,0 na composição da média de cada disciplina.

**Atividades didáticas**: trabalhos eventualmente solicitados em algumas disciplinas com objetivos específicos a serem alcançados pelos alunos. Além do conteúdo, a pontualidade em relação a data de entrega também é avaliada.

**Setores de apoio ao aluno**: para cumprir com suas responsabilidades, o aluno contará com os seguintes setores e profissionais:

- − **Sala de matrículas**: resolve questões sobre matrículas, contratos e documentação.
- − **Coordenação administrativa**: resolve questões sobre datas das atividades práticas, provas e emissão de certificados.
- − **Setor financeiro**: acompanha o pagamento das mensalidades dos alunos liberando seu acesso para as atividades mensalmente.
- − **Tutor**: instrutor responsável pela disciplina, com a formação exigida pela ANAC, que ministra os conteúdos definidos na ementa, esclarece as dúvidas do aluno, estimula a sua participação e tira dúvidas a respeito das provas EaD. A fim de garantir a eficiência do processo ensino-aprendizagem a Escola adotará um limite máximo de 40 alunos por tutor.
- − **Gestor de qualidade**: é o profissional responsável por coordenar as atividades de apoio tecnológico requeridas pelo AVA e por acompanhar a capacidade de atendimento dos tutores.
- − **Coordenador do curso**: juntamente com o gestor de qualidade, é o profissional responsável por acompanhar a capacidade de atendimento dos tutores.

**Tutoria**: ações pedagógicas necessárias nas diversas etapas da formação na modalidade de educação a distância. São consideradas modalidades de tutoria: conferências, atendimento por e-mail, etc.

**Profissional de tecnologia da informação**: especialista na plataforma Moodle, responsável por oferecer suporte tecnológico que garanta o seu bom desenvolvimento.

## **2 – PRÉ-REQUISITOS**

2.1 – **Terminal de computador ou smartphone**: para acessar a Modalidade semipresencial, o aluno necessitará de um terminal de computador ou smartphone com a seguinte configuração mínima:

- − Processador com no mínimo 600 MHz.
- − Memória RAM de no mínimo 512 MB.
- − Espaço livre em disco de no mínimo 10 MB.
- − Placa de som, caixas de som ou fones de ouvido.
- − Microfone (desejável, mas não obrigatório).
- − Conexão à Internet com velocidade (mínima de 256 Kbps).
- − Sistema Operacional: Windows XP ou superior, sistemas Unix e Linux.
- − Navegador de Internet compatível com os padrões (Web Standards) da W3C. **Recomendamos o uso do Google Crome ou do Mozila Firefox, uma vez que o Windows Explorer gera pequenos erros de visualização na plataforma Moodle**.
- − Suporte para Flash Player.
- − Suporte para Windows Media.
- − Suporte para Quick Time Media.
- − Suporte para SilverLight.
- − Suporte para Cookies.

### **3 – MATRÍCULA NA MODALIDADE SEMIPRESENCIAL (EAD)**

a) Após o atendimento inicial e esclarecimento das dúvidas, o aluno receberá via e-mail o modelo do contrato de prestação de serviços e o Regulamento do Curso.

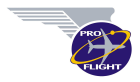

- b) Estando de acordo, o aluno preenche o formulário de matrícula *online* contido no site da Escola (www.proflight.com.br) e efetua o depósito da primeira parcela a ser paga pelo Curso.
- c) Na etapa seguinte, o aluno receberá via e-mail os documentos para a efetivação da sua matrícula devendo providenciar:
	- − Impressão e assinatura de todas as páginas do contrato de prestação de serviços,
	- − Impressão e assinatura das notas promissórias da prestação de serviços,
	- − Impressão, preenchimento e assinatura da Ficha de Cadastro e Matrícula,
	- − Cópia da CNH ou do RG. Para estrangeiros, cópia do passaporte com autorização de permanência válida para o período da duração do Curso,
	- − Cópia do CPF,
	- − Cópia do Certificado de Conclusão de Ensino Médio (pode ser entregue até o final do curso),
	- − Cópia do Comprovante de residência,
	- − Duas fotos 3 x 4.
	- − Código ANAC;
	- − Envio à Escola via sedex de todos os documentos listados acima.
- d) A efetivação da matrícula acontece após o/a:
	- − Recebimento do comprovante de pagamento da primeira parcela,
	- − Recebimento e aprovação do Contrato de prestação de serviços com todas as páginas assinadas,
	- − Recebimento e aprovação das notas promissórias da prestação de serviços,
	- − Recebimento e aprovação da Ficha de Cadastro e Matrícula,
	- − Recebimento e aprovação das cópias dos documentos listados,
	- − Recebimento do código ANAC do aluno,
	- − Confirmação da inscrição de do número mínimo de alunos na turma.
- e) Durante a primeira semana de aula e após o recebimento de todos os documentos exigidos na matrícula, o aluno receberá seu login e sua senha para acessar a plataforma de qualificação digital.
- f) O acesso à plataforma de qualificação digital será através do site da PRO FLIGHT. Na página inicial do AVA estarão disponibilizadas as informações gerais sobre o curso, avisos, tarefas, calendário, módulos, glossário entre outros.
- g) A coordenação poderá emitir declaração de aluno matriculado, caso o aluno solicite a emissão desse tipo de documento para qualquer natureza ou fim. Serviço taxado.

### **4 – FORMAS DE ATENDIMENTO AO ALUNO**

- a) As formas de atendimento ao aluno são os canais através das quais os alunos poderão obter o auxílio dos tutores nas disciplinas semipresenciais, a saber:
	- − **Videoconferências**: essa é a melhor forma para se comunicar com os tutores e com os demais alunos bem como para tirar todas as suas dúvidas. Antes de fazer participar das videoconferências identifique, estruture e objetive com clareza as suas dúvidas.
	- − **Whatsapp**: você poderá resolver todas as questões sobre seu Curso através do Whatsapp, lembrando que cada um dos três números (**Coordenação, Sala de Matrículas**, e **Financeiro)** resolve apenas os assuntos relativos ao seu dia a dia.

### **5 – SEMANA PRESENCIAL**

a) Programada no final do curso, nessa "semana" ocorrem todas as atividades presenciais exigidas pela ANAC, tais como as práticas e as provas presenciais. O planejamento das atividades é feito levando em conta o maior aproveitamento do tempo possível com vistas a ocupar apenas os dias necessários para que o aluno atinja os limites mínimos necessários para a sua aprovação.